## Como realizar o primeiro acesso/recuperar senha no Redmine 10/05/2024 02:08:33

## **Imprimir artigo da FAQ**

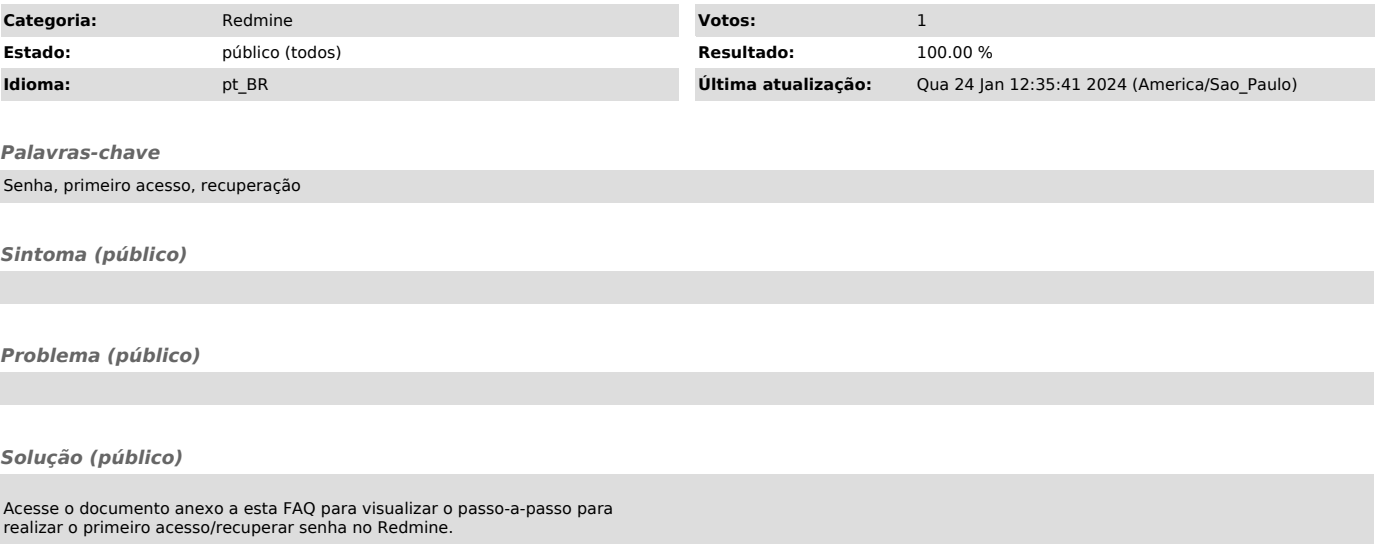